## RYCHLÝ UŽIVATELSKÝ TEST:

# EIZO CS2740 – pro obrazová data jen to nejlepší

Novinka řady ColorEdge CS2740 míří do široké oblasti "kreativních profesionálů". Jedná se o panel určený pro fotografy a tvůrce videa, a to jak hobby uživatele, tak i profesionály. CS2740 tak může být výkonným pracovním doplňkem do DTP a grafických studií nebo jako náhledový monitor do tiskáren. Pozor, práce s ním je silně návyková!

CS2740 je osazen panelem IPS (Wide Gamut) s úhlopříčkou 27" (68,5 cm) a rozlišením 4K – 3 840 × 2 160 bodů. Prvním velkým plusem tak je vynikající ostrost a podání detailů, což oceníte při práci s fotografiemi a videem. Pro srovnání: běžný monitor s úhlopříčkou 24" (61 cm) má zobrazovací plochu 52 × 32,5 cm a rastr 94 ppi. Oproti tomu 27" (68,5 cm) monitor ve 4K rozlišení nabídne plochu 60 × 34 cm a rastr 162 ppi. Ostrost a podání detailů je tedy vskutku excelentní a pro editaci fotografií či videa je to jako dělané. Tím se dostáváme k dalšímu bonusu – úhlopříčce 27". Ta je pro pohodlnou práci s obrazovými daty optimální. V kombinaci s větším pracovním stolem a pozorovací vzdáleností cca 50–100 cm je zážitek opravdu skvělý.

### **Technologie a vybavení**

Díky povedenému IPS panelu s matným povrchem a výbornými pozorovacími úhly 178 ° si můžeme užívat širokou barevnou škálu, kde CS2740 pokrývá až 99 % barevného prostoru Adobe RGB (1998). Nechybí ani podpora tiskového barevného prostoru CMYK ISO-Coated V2 (pro přesnou simulaci tiskového výstupu při softproofingu). CS2740 disponuje kontrastním poměrem 1 000 : 1 a vysokým jasem až 400 cd/m2 . Zde je třeba pochválit tovární nastavení na 120 cd/m<sup>2</sup>, , což je velice rozumný parametr. V případě potřeby lze jas snadno a rychle zvýšit pomocí přehledného dotykového panelu. I během jasného slunečného dne však bohatě postačí hodnota okolo 200 cd/m². Plynulého podání přechodů je dosaženo díky 16bitové tabulce LUT a podpoře 30bitového režimu (3× 10bit pro každý RGB kanál), což nám generuje doslova miliardy barevných odstínů. Přeloženo do srozumitelné řeči – záběry krajinek zalitých sluncem, stejně jako portrétní

záběry budou plné jemných pastelových tónů bez nepříjemné posterizace. Na své si přijdou i milovníci černobílé fotografie, CS2740 zobrazuje výtečně velkou paletu odstínů šedé.

#### **Zapojení a konektivita**

U EIZO panelů se stalo již milou tradicí, že je stačí vybalit z krabice, nasadit stojan a zapojit. Žádné složité nastavování, vše funguje, jak má, monitory jsou perfektně vyladěné již z továrny. CS2740 disponuje sloty: DVI-D, HDMI, DisplayPort, 4× USB (typ A) vč. standardu USB 3.0. Pomyslnou třešničkou je zde podpora USB-C (přenos obrazového signálu, datové přenosy a zajištění dobíjení připojeného notebooku výkonem až 60 W). Ke dvěma bočním a dvěma spodním portům USB lze přímo připojit příslušenství – myš, klávesnice, harddisk, čtečka paměťových karet nebo tiskárna. Navíc, s USB-C můžete přímo nabíjet notebook, tablet nebo chytrý telefon. Ovládání je další chuťovkou, vše se odehrává pomocí 7 dotykových tlačítek.

### **ColorNavigator7**

Jednou z nejsilnějších zbraní je vyladěný kalibrační software ColorNavigator 7 starající se o plnou podporu automatického vytváření a přepínání barevných profilů monitoru a veškerých důležitých nastavení. CN7 zajistí automatické nastavení barevných profilů pro fotografické editory. Pro zkušené uživatele je zde samozřejmě stále možnost manuální kalibrace pomocí externí kalibrační sondy. CN7 dále umí z paměti monitoru automaticky kopírovat barevný profil odpovídající zvolenému obrazovému režimu. CN7 vždy navíc automaticky informuje o změně profilu i váš fotografický editor, což je zcela revoluční. Uživatel tak může přepínat mezi přednastavenými režimy a nemusí řešit komunikaci moni-

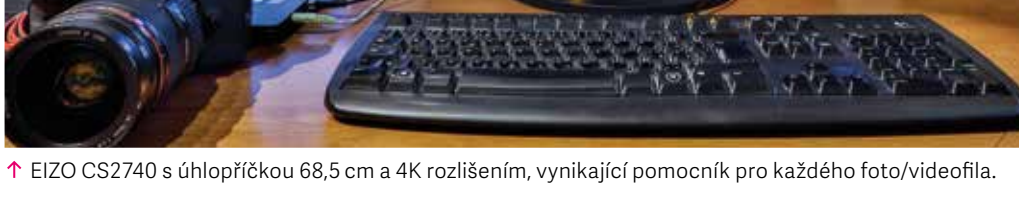

EIZO ColorEdge CS2740 se představuje coby výkonný pracovní doplněk do DTP a grafických studií nebo jako sekundární náhledový monitor přímo do provozu tiskáren.

tor vs. editor ani rekalibraci. CS2740 má přednastaveny 3 výchozí obrazové režimy, k nimž jsou v interní paměti monitoru uchovány tři odpovídající barevné profily: Adobe RGB, sRGB a uživatelský režim. Zároveň je zde možnost vytvořit si až 7 dalších vlastních obrazových režimů, a tedy i 7 dalších profilů. Lze s tím i bez kalibrační sondy dosáhnout velice dobrých výsledků, a to pro různé světelné situace. CS2740 tak skvěle vyhoví jak laikům v oblasti CMS, tak i pokročilým uživatelům. Pro přesnou kalibraci samozřejmě doporučuji použít kvalitní kalibrační sondu (EIZO EX4 nebo X-Rite i1Display Pro).